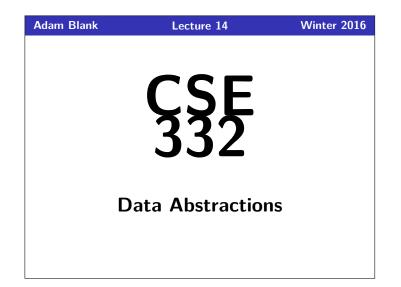

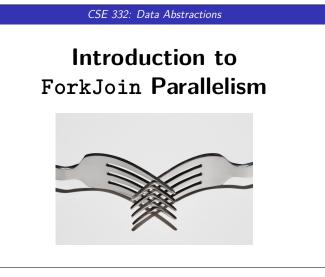

# Where We Are

This course was designed to be more "modern" than your standard "data structures" course. The next few weeks are where this really shines!

For the duration of the course, we will

Drop the assumption that only one thing is happening at a time!

In doing so, we go from Sequential Programming to

Parallel Programming

This brings with it a bunch of **benefits** and **challenges**.

# Benefits of Parallelism

It Makes Code Faster!

Computers are cheap, but time isn't.

(Also, it takes into account the reality that single CPUs can't keep up with the speed we want things to run at.)

# **Challenges with Parallelism**

- Programming: Divide work among threads of execution and coordinate (synchronize) among them
- Algorithms: How can parallel activity provide speed-up (more throughput: work done per unit time)
- **Data Structures**: May need to support concurrent access (multiple threads operating on data at the same time)

# ncurrency? Parallelism? Synchronization? A Definition (Concurrency\*) Programming as the composition of independently executing computations. Concurrency is about dealing with lots of things at once. (Rob Pike) Concurrency Examples • That time you simultaneously opened 70 tabs in your browser and they loaded "at the same time" (Time-slicing) • Your computer can handle keyboard and mouse input at the same time • If you run one program, you can still run others

Notice that these examples all involve concurrency  ${\bf over} \; {\bf a} \; {\bf single} \; {\bf CPU}.$  It doesn't have to be that way.

\*Note that we will not cover concurrency over a single CPU in this course. See CSE 333.

| ncurrency? Parallelism? Synchronization?                                                                                                    |
|----------------------------------------------------------------------------------------------------|
| Definition (Parallelism)                                                                                                    |
| Programming as the simultaneous execution of (possibly related) computations.                                                                                                    |
| Parallelism is about doing lots of things at once.                                                                                                    |
| (Rob Pike, again)                                                                                                    |
|                                                                                                    |
| Parallelism Example (please indulge me)                                                                                                    |
| <ul> <li>You have an index card. If your birthday is in March, write a 1 on<br/>the card. Otherwise, write 0.</li> </ul>                                                                     |
| Hand your card off to someone who only has one card. If you now<br>have two cards, add the numbers on the two cards, write the new<br>number on one of the cards, and discard the other one. |
| <ul><li>Repeat step two until there is only one person with a card.</li></ul>                                                                                                    |

In this example, each of you were a thread, you executed

simultaneously, and, perhaps most importantly, did it really quickly.

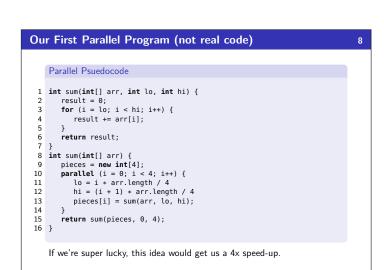

6

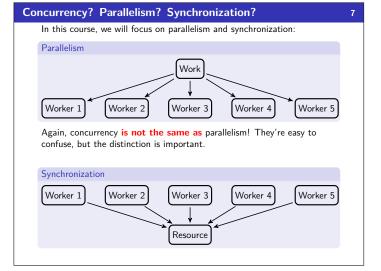

A Model: Shared Memory with Threads

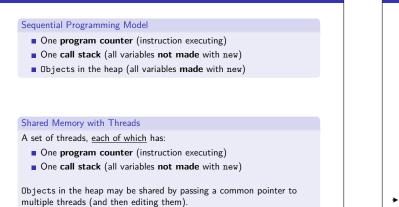

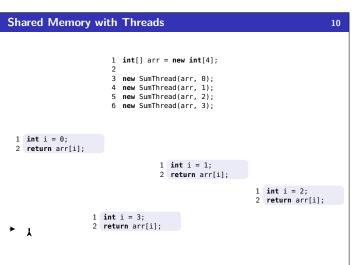

| her Models 11                                                                                                    | What Do We Need To Write Parallel Programs?                                                                                                    |
|----------------------------------------------------------------------------------------------------|----------------------------------------------------------------------------------------------------|
| We will focus on shared memory, but you should know several other models exist and have their own advantages                                                                                                    | <ul> <li>Parallel Primitives</li> <li>We need to be able to create multiple "things" running at once:<br/>We call these threads. To get a new thread, we fork an old one.</li> </ul>                                                                 |
| <ul> <li>Message-Passing: Each thread has its own collection of objects.<br/>Communication is via explicitly sending/receiving messages (e.g.<br/>Cooks working in separate kitchens, mail around ingredients)</li> </ul> | <ul> <li>We need <u>threads to share memory</u>:</li> <li>Pass two threads the same array, object, etc. (Remember, Java passes Object references.)</li> </ul>                                                                                        |
| <ul> <li>Dataflow: Programmers write programs in terms of a graph. A<br/>node executes after all of its predecessors in the graph (Cooks wait<br/>to be handed results of previous steps)</li> </ul>                      | <ul> <li>We need threads to <u>coordinate</u>:</li> <li>For now, we can combine them together using join. Later, we'll learn about a synchronization primitive.</li> <li>Unsurprisingly, the framework we'll be using is called ForkJoin:</li> </ul> |
| Data Parallelism: Have primitives for things like "apply function to<br>every element of an array in parallel"                                                                                                    | worker.fork()         Sets the worker in action (in parallel)           worker.join()         Pauses the execution of this thread until worker is done executing. Returns the result from worker                                                     |

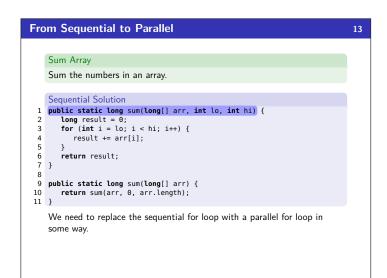

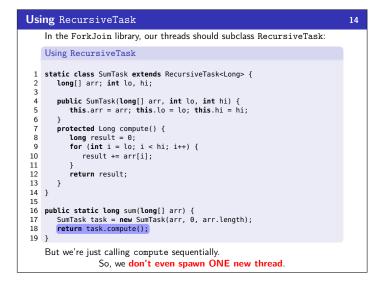

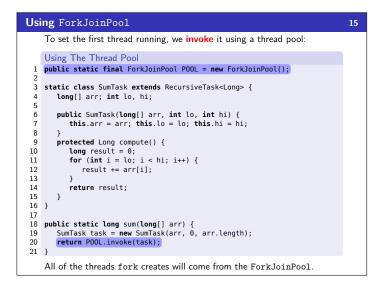

| Using fork                                                                                                    | 16 |
|----------------------------------------------------------------------------------------------------|----|
| From now on, we'll focus on the compute method, because that's where the majority of the work goes in.                                                                                                    |    |
| Forking!                                                                                                    |    |
| <pre>1 protected Long compute() { 2     if (hi &lt; arr.length) { 3         int nextLo = lo + arr.length/4; 4         int nextHi = hi + arr.length/4; 5         SumTask task = new SumTask(arr, nextLo, nextHi); 6         task.fork(); 7     } 8     long result = 0; 10     for (int i = lo; i &lt; hi; i++) { 11         result += arr[i]; 2     } </pre> |    |
| 12 }                                                                                                    |    |
| <pre>14 return result; /* BROKEN: We didn't use task's result! */ 15 }</pre>                                                                                                    |    |
| Here, we break the work into four pieces (each thread creates the next):<br>$ \underbrace{1  3  17  20  24  4  32  2  18  14  22  33}_{A(0)  A(1)  A(2)  A(3)  A(4)  A(5)  A(6)  A(7)  A(8)  A(9)  A(10)  A(11)}_{A(10)  A(11)  A(11)} $                                                                                                    |    |

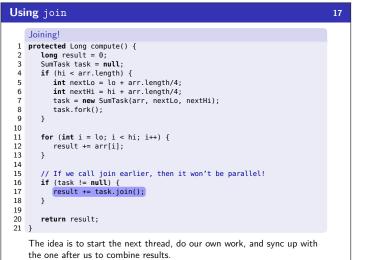

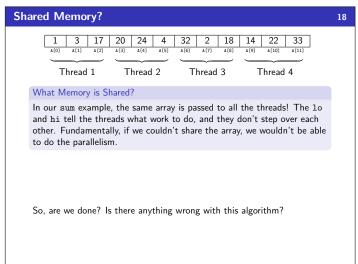

# Generalizing 4 to n

19

Our algorithm so far is **bad**. Here's why:

**I** We want our code to be reusable and efficient across platforms:

- "Forward-portable" as core count grows
- We should (at the very least...) parametrize by the number of threads

2 We only want to use available processors:

There are probably other programs?

- If we attempt to use more processors than there are, we actually end up with a slower algorithm!
- If we have 3 processors available and 3 threads would take x time, then four would take 1.5x time. . .

In general, different sub-problems might takes different amounts of time. Consider our next example: "How many primes in this range?"

So, how do we fix this?

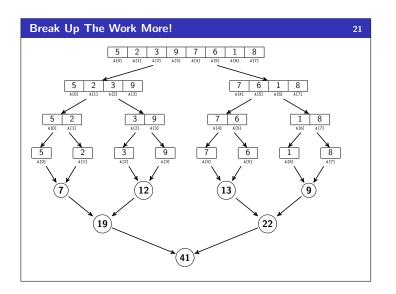

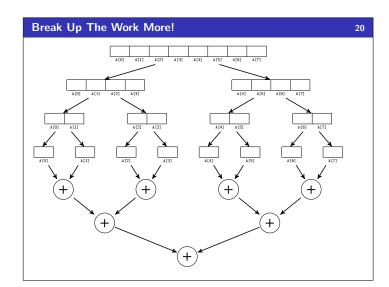

# **Parallel Prime Sieve**

|    | Prime Sieve                                                                                                   |
|----|----------------------------------------------------------------------------------------------------|
| 1  | <pre>protected Integer compute() {</pre>                                                                      |
| 2  | PrimeFinderTask task = null;                                                                                  |
| 3  | if (lo < hi - 1) {                                                                                            |
| 4  | task = <b>new</b> PrimeFinderTask(lo + 1, hi);                                                                |
| 5  | task.fork();                                                                                                  |
| 6  | }                                                                                                    |
| 7  |                                                                                                    |
| 8  | <pre>int result = 0;</pre>                                                                                    |
| 9  | result += isPrime(lo) ? 1 : 0;                                                                                |
| 10 |                                                                                                    |
| 11 | <pre>if (task != null) {</pre>                                                                                |
| 12 | result += task.join();                                                                                        |
| 13 | }                                                                                                    |
| 14 | return result;                                                                                                |
| 15 | }                                                                                                    |
|    | This is is going to be very slow (and run out of stack space very quickly). Divide and conquer can do better. |

22

### **Parallel Prime Sieve** 23 Prime Sieve 1 protected Integer compute() { if (lo < hi - 1) { int mid = lo + (hi - lo) / 2; PrimeFinderTask left = new PrimeFinderTask(lo, mid);</pre> 2 3 4 PrimeFinderTask right = new PrimeFinderTask(mid, hi); 5 6 7 left.fork(): 8 right.fork(); 9 return left.join() + right.join(); 10 11 } 12 13 return isPrime(lo) ? 1 : 0; 14 } Unfortunately, this is going to be really slow in practice. The issue is that the overhead of creating a thread to do a single prime task will overtake the benefit of the parallelism at some point. The solution is to use a

cutoff after which we switch to the sequential solution.

## Parallel Prime Sieve 24 Instead of cutting the work into fourths, cut it into n pieces (where n is the size of the array). Let's switch to a (slightly) more realistic example: **Prime Sieve** 1 protected Integer compute() { 2 if (hi - lo <= CUTOFF) { </pre> return sequentialNumberOfPrimes(lo, hi); 3 4 } 5 int mid = lo + (hi - lo) / 2; PrimeFinderTask left = new PrimeFinderTask(lo, mid); PrimeFinderTask right = new PrimeFinderTask(mid, hi); 6 7 8 10 left\_fork(): 11 right.fork(); 12 13 return left.join() + right.join(); 14 } We're almost there. One last problem: consider what work each forking thread does: Fork left. Fork right, Wait for left, Wait for right Insight: It doesn't do any work itself. This is a waste.

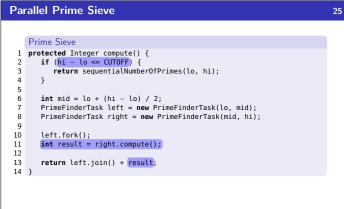

Finally, this is reasonable parallel code. And we can even see a great speed-up if we run both sequential and parallel.

# **Getting Good Results In Practice**

# Sequential Threshold

The library documentation recommends doing approximately 100-5000 basic operations in each "piece" of your algorithm.

26

# Library Needs To "Warm Up"

You may see slow results before the Java virtual machine reoptimizes the library internals.

# Use A Machine With More Processors

For p3, we'll be using Google Compute Engine! So, you can see parallelism at its best.

# Beware The Memory-Hierarchy

We won't focus on this (in this course), but it's often crucial for parallel performance.